## BeneDesk – Updating the Password

Benemen Oy. All rights reserved.

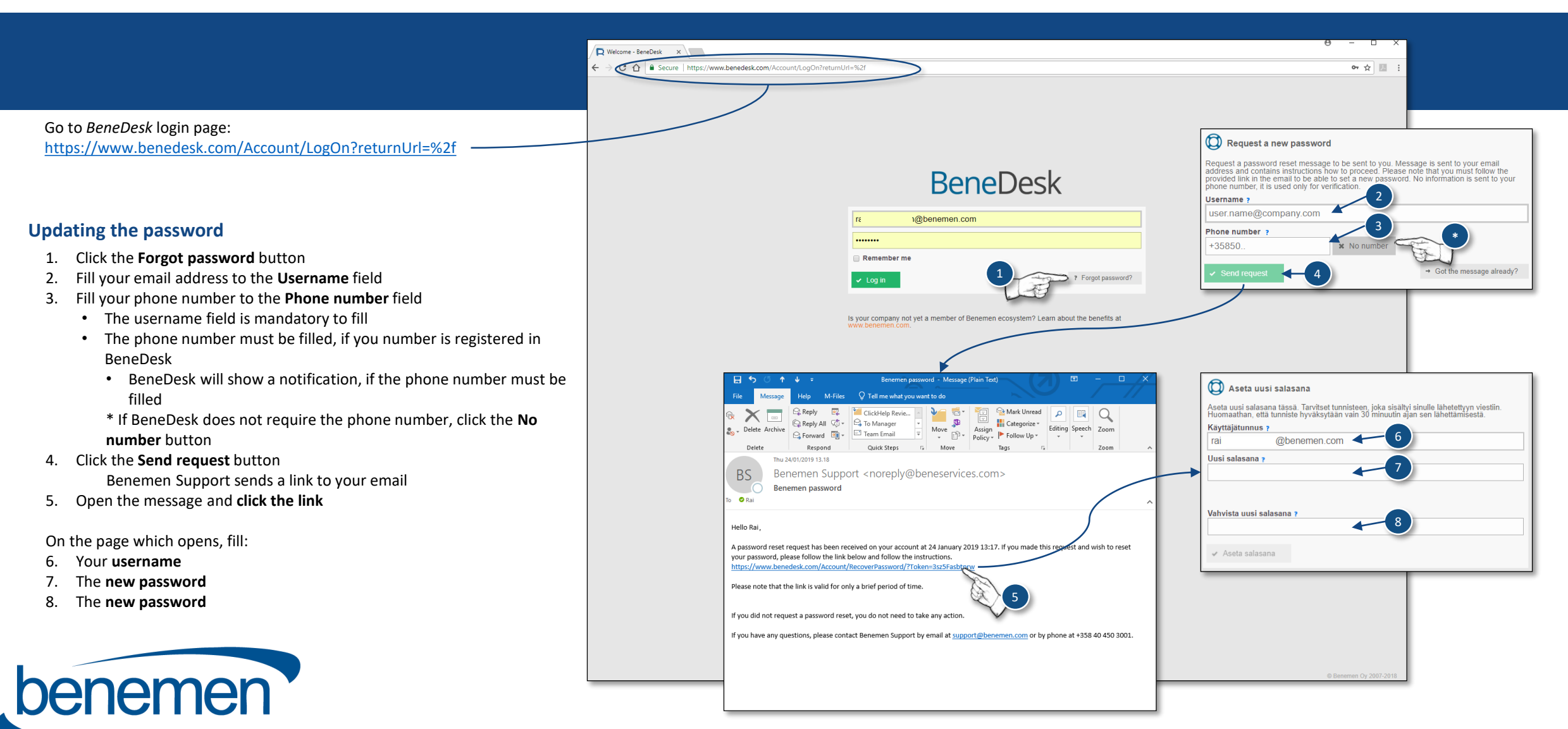